## **Resolução do quebra-cabeça do Informe Liceu (Edição 02)**

Divida as 9 bolinhas em 3 conjuntos de 3 bolinhas. Selecione dois desses conjuntos, e coloque-os na balança. Se a balança pender para um lado, então a bolinha mais pesada é uma das 3 que compõem esse conjunto. Se ela permanecer em equilíbrio, então ela pertence ao conjunto que não foi colocado na balança.

O próximo passo é semelhante ao primeiro: uma vez definido o conjunto de 3 bolinhas que contém a bolinha mais pesada, selecione duas de suas bolinhas, e coloque uma em cada prato da balança. Se a balança pender para um lado, a mais pesada é aquela que está nesse prato. Se ela permanecer em equilíbrio, a mais pesada é a bolinha desse conjunto que não foi colocada na balança.

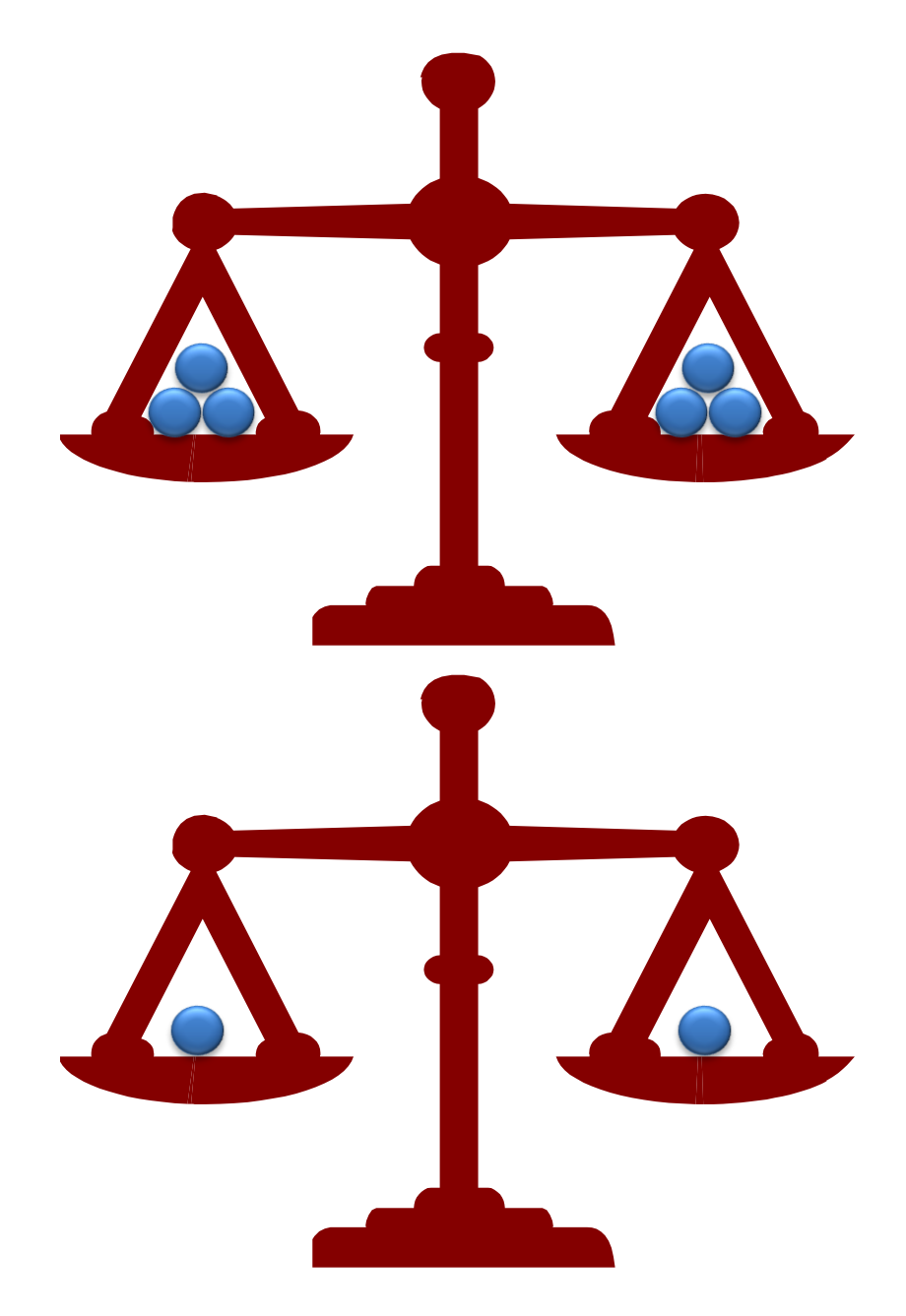